### Interacting with Databases

- SQL
- DBI
- SQLite
- AnnotationDbi
- SQLForge

- SELECT and FROM
	- **SELECT** \* FROM table;

table

- id value
- 1 bar
- ➢ 2 bar2
- 1 bar
- ➢ 2 bar2

- WHERE
	- SELECT \* FROM table WHERE value="bar";

table

- id value
- 1 bar
- ➢ 2 bar2
- 1 bar

- AS
	- SELECT id AS ID\_stuff FROM table;

table

- id value
- 1 bar

➢ 2 bar2

#### ➢ ID\_Stuff

➢ 1

➢ 2

- AS
	- SELECT id FROM table AS Tab1;

#### table

- id value
- 1 bar
- ➢ 2 bar2

#### Tab1

- ➢ id
- ➢ 1
- ➢ 2

#### • DISTINCT

– SELECT DISTINCT id FROM table;

table

- id value
- 1 bar
- ➢ 2 bar2
- ➢ 2 bar3
- ➢ id
- ➢ 1
- ➢ 2

# DBI

- DBI provides a series of classes and functions for interacting with databases from R.
- DBI is a base package for RSQLite and other database interfaces
- One of the interfaces to build off of DBI is **RSQLite**

# A Database Connection with DBI

➢ > library("RSQLite")

- $> m = dbDriver("SQLite")$
- $\Rightarrow$  con = dbConnect(m)
- ➢ > data(USArrests)

➢ > dbWriteTable(con, "USArrests", USArrests, overwrite = TRUE) [1] TRUE

➢ > dbListTables(con)

[1] "USArrests"

# Using fetch to get a result set

- ➢ > rs = dbSendQuery(con, "select \* from USArrests")
- $> d1 = \text{fetch}(rs, n = 5)$

 $> d1$ 

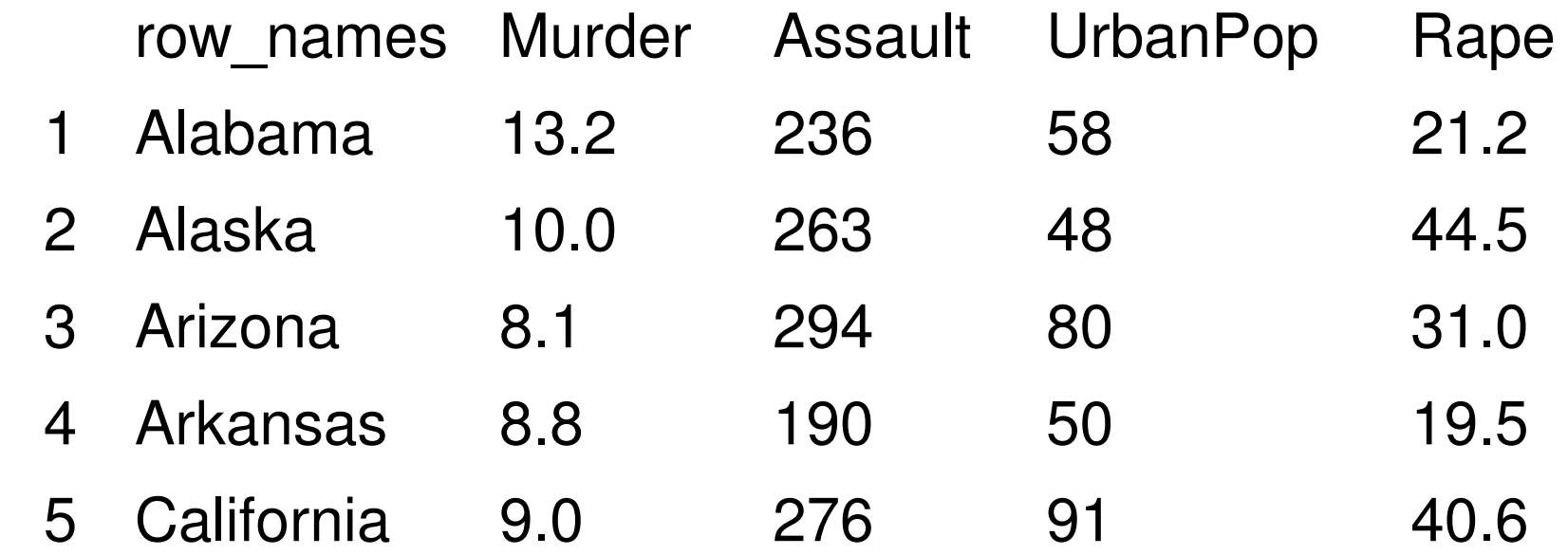

#### Using a result set

- ➢ > rs = dbSendQuery(con, "select \* from USArrests")
- $> d1 = \text{fetch}(rs, n = 5)$
- ➢ > dbHasCompleted(rs)

[1] FALSE

➢ > dbListResults(con)

 $[[1]]$ 

➢ <SQLiteResult:(13692,0,7)>

 $> d2 = \text{fetch}(rs, n = -1)$ 

 $>$  d2[1:3,]

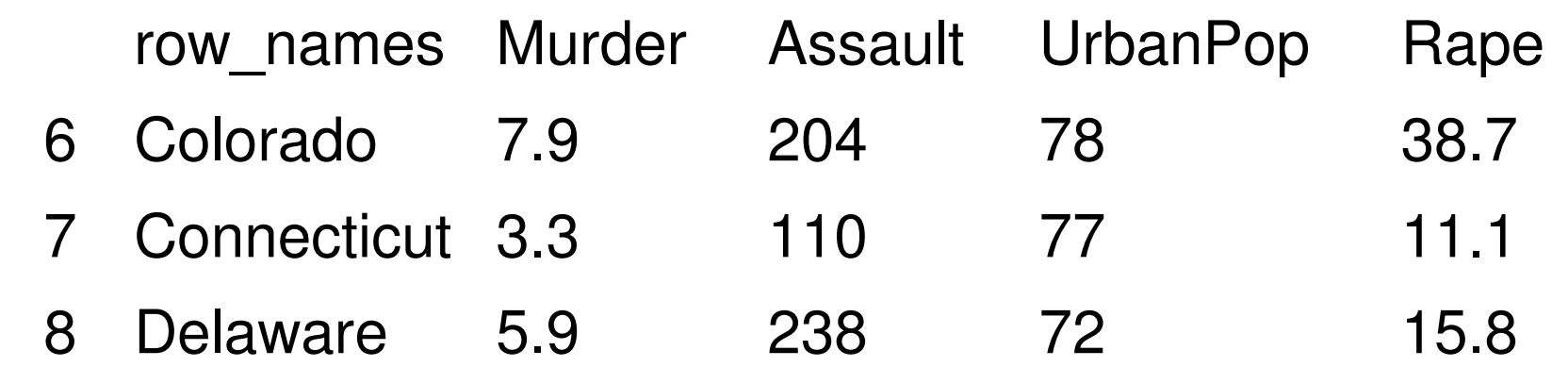

# Clearing a result set

# We have now fetched ALL of the result set, so it has completed

➢ > dbHasCompleted(rs)

➢ [1]TRUE

➢ #You must always clean up your result sets. ➢ > dbClearResult(rs)

[1]TRUE

# dbGetQuery vs dbSendQuery

- dbSendQuery() returns a result set that has to subsequently be cleared.
- dbGetQuery() automatically fetches any results and then clears your result set each time.
- DO NOT mix these functions in a session.

#### Some simple examples

- ➢ > dbListTables(con)
- [1] "USArrests"
- ➢ > dbListFields(con, "USArrests")
- [1] "row names" "Murder" "Assault" "UrbanPop" "Rape"

- ➢ > query = paste("SELECT name FROM sqlite\_master WHERE",
- ➢ + "type='table' ORDER BY name;")
- ➢ > rs = dbSendQuery(con, query)
- $>$  fetch(rs, n=  $-1$ )

name

➢ 1 USArrests

#### More simple examples

- ➢ > rs = dbSendQuery(con,
- ➢ + "SELECT \* FROM USArrests WHERE Murder > 10")  $>$  fetch(rs, n= 2)

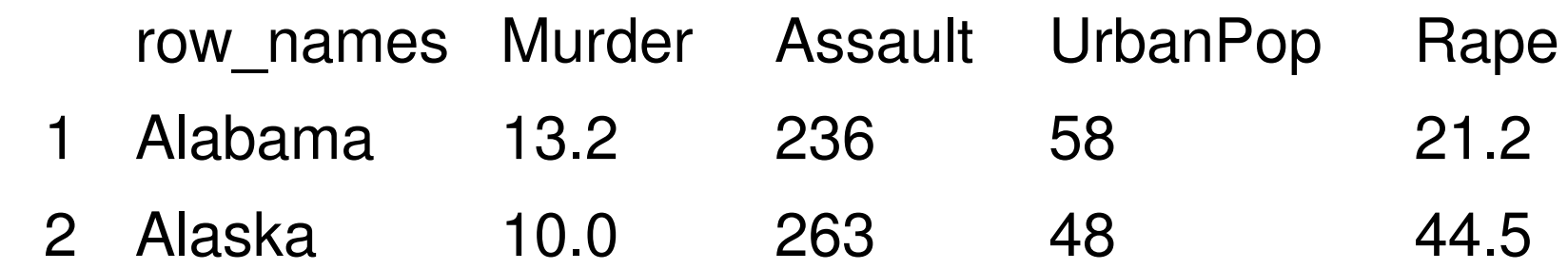

# AnnotationDbi

- For interacting with and creating new annotation packages.
- Old environment annotations are emulated
- All data is now stored in sqlite files
- Schemas for these databases are standardized
- Code is in place to create new annotation packages by making databases according to standard schemas and then wrapping these into annotation packages

# Basic info about AnotationDBi pkgs

#### ➢ > library("hgu95av2.db")

#### ➢ > ls("package:hgu95av2.db")

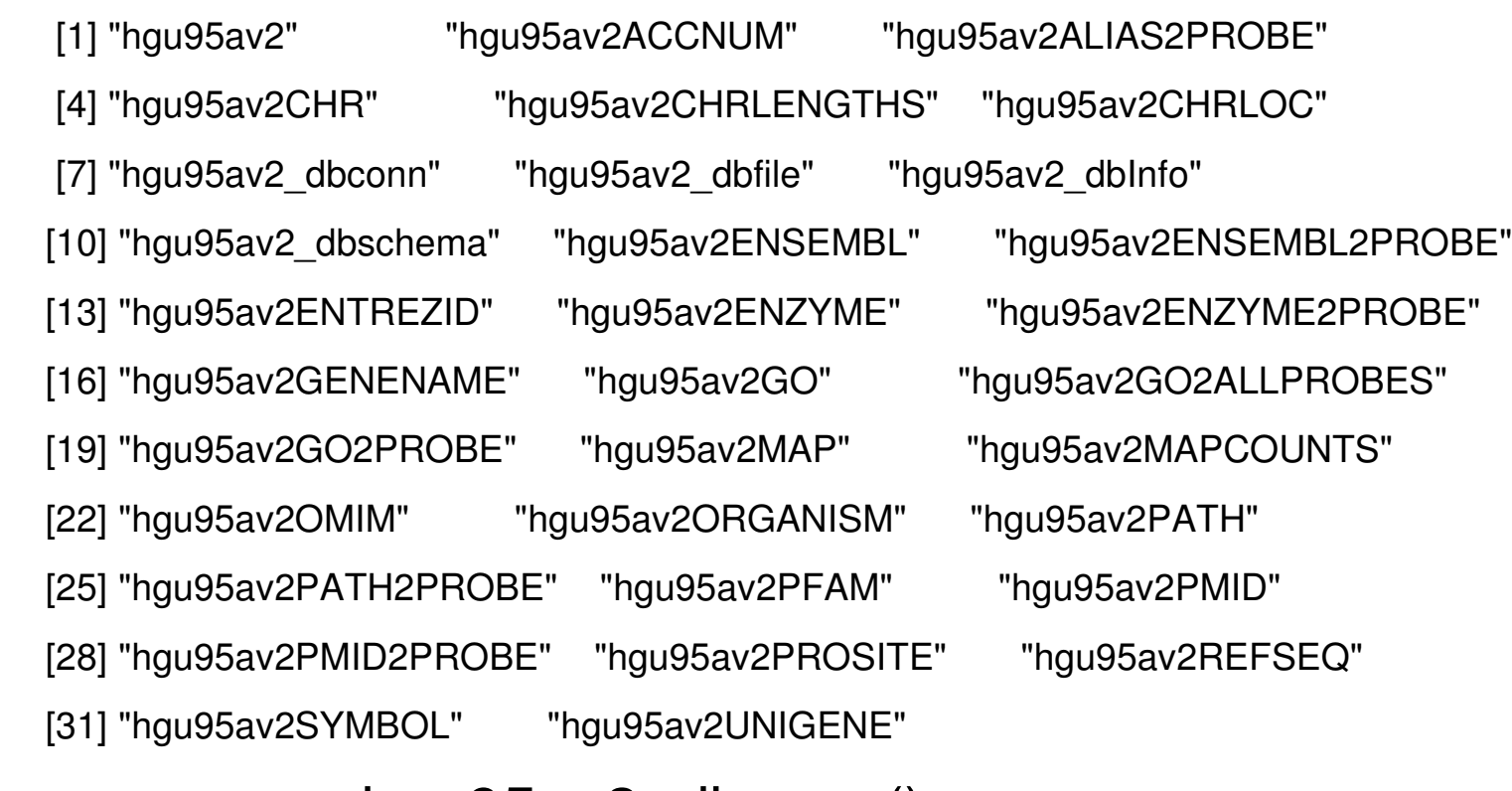

- $>$  mycon = hgu95av2\_dbconn()
- ➢ > colnames(hgu95av2GO)

[1] "probe id" "go id" "Evidence" "Ontology"

# Basic info about AnotationDBi maps

- You can look at the maps in the usual ways:
	- $>$  as.list(hgu95av2ENTREZID)[1:2]  $$'1000$  at ➢ [1] "5595"  $$'1001$  at ➢ [1] "7075"  $>$  mget(c("1000 at","1001 at"), hgu95av2ENTREZID)  $$'1000$  at ➢ [1] "5595"  $$'1001$  at ➢ [1] "7075"

# You can list what is in a map

➢ > toTable(hgu95av2GO)[1:4,]

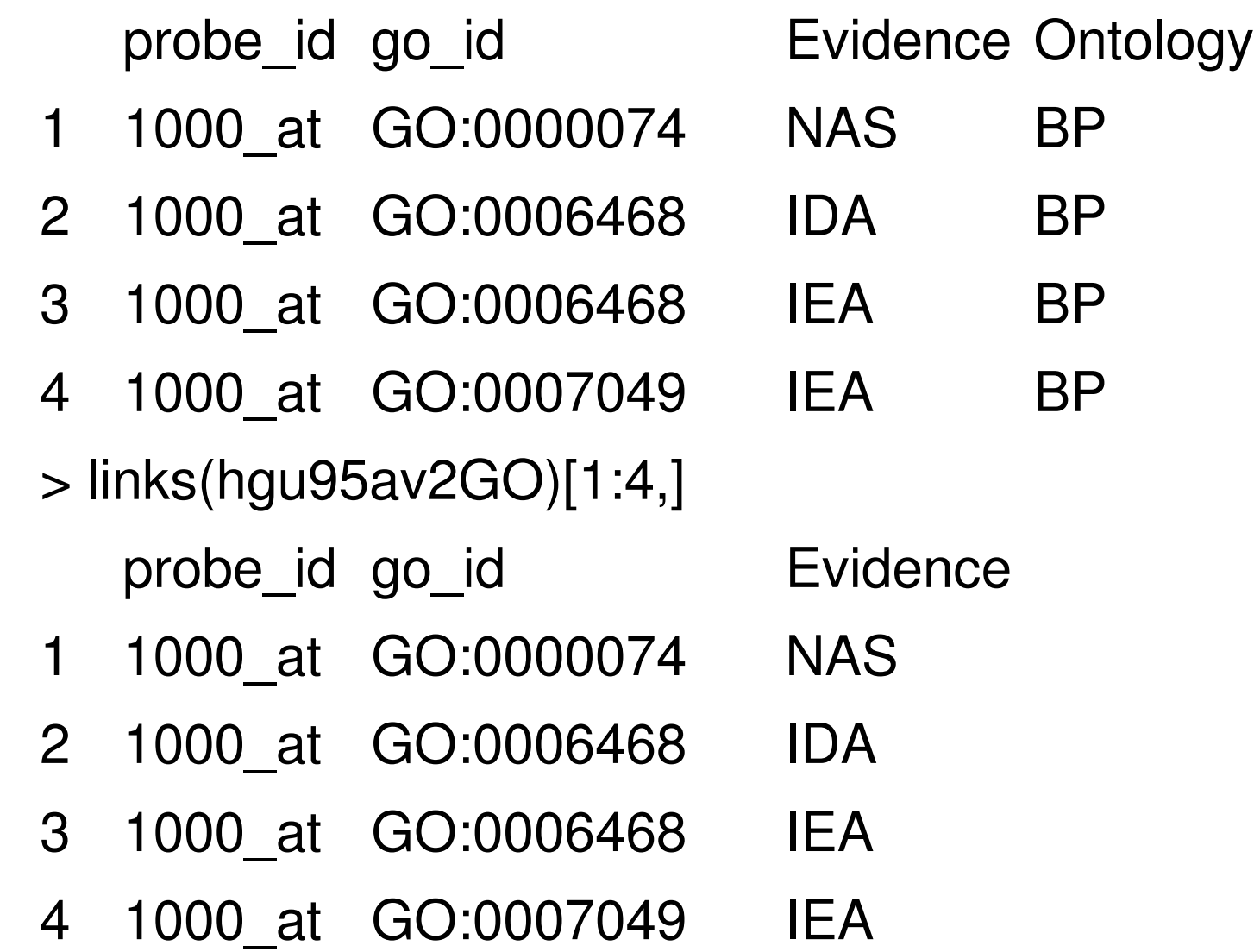

#### You can reverse maps

- ➢ > is(hgu95av2MAP, "Bimap")
- $>$  rmMAP = revmap(hgu95av2MAP)
- ➢ > rmMAP\$"13q14.2"

```
➢ [1] "1570_f_at" "1571_f_at" "1672_f_at" "1900_at"   "2044_s_at" 
"39405_at"
```
[7] "38649 at"

```
> myl=list(a="w", b="x")
```
- ➢ > revmap(myl)
- ➢ \$w
- $[1]$  "a"
- $x$

```
[1] "b"
```
# Basic structure of the underlying DB

- Portable
- Gene centric
- Uses an internal " id"
- "\_id" has no meaning outside of an individual database

# Using RSQLite to interface with an Annotation Database

➢ #You could do this:

- ➢ > library("RSQLite")
- $> m = dbDriver("SQLite")$
- $>$  testDB = system.file("extdata/hgu95av2-sqlite.db",
- ➢ + package="RBioinf")
- ➢ > con = dbConnect(m, dbname = testDB)

#then:

 $>$  tabs = dbListTables(con)

➢ > tabs

➢ > dbListFields(con, tabs[2])

### Simple example of an inner Join I

- $>$  mycon = hgu95av2 dbconn()
- ➢ > tabs = dbListTables(mycon)

➢ > tabs

```
[1] "alias" "chrlengths" "chromosome locations"
[4] "chromosomes" "cytogenetic locations" "ec"
[7] "ensembl" "gene info" "genes"
[10] "go bp" "go bp all" "go cc"
[13] "go cc all" "go mf" "go mf all"
[16] "kegg" "map counts" "map metadata"
[19] "metadata" "omim" "pfam"
[22] "probes" "prosite" "pubmed"
[25] "refseq" "sqlite stat1" "unigene"
```
# Simple example of an inner Join II

➢ > dbListFields(mycon, tabs[16])

 $\lceil 1 \rceil$  " $\lfloor$ id"  $\lfloor$  "path $\lfloor$ id"

➢ > dbListFields(mycon, tabs[22]) [1] "probe id" "accession" " id"

#Could also have just used (more on this later):

➢ > hgu95av2\_dbschema()

# Simple example of an inner Join III

➢ > SQL < "SELECT probe\_id, path\_id from probes, kegg WHERE probes. id=kegg. id;"

- ➢ > tab = dbGetQuery(mycon,SQL)
- $>$  tab[1:3,]
	- probe id path id
- ➢ 1 36512\_at 00623
- ➢ 2 36512\_at 00650
- ➢ 3 36512\_at 00960

## Schema information

➢ > hgu95av2\_dbschema()

➢ The "genes" table is the central table. ➢ CREATE TABLE genes ( id INTEGER PRIMARY KEY, gene id VARCHAR(10) NOT NULL UNIQUE -- Entrez Gene ID  $\big)$ ;

-- Data linked to the "genes" table.

➢ CREATE TABLE probes (

probe id VARCHAR(80) PRIMARY KEY, The annufacturer ID

accession VARCHAR(20) NULL, The Case of the GenBank accession number

 $)$ ;

FOREIGN KEY ( $\overline{id}$ ) REFERENCES genes ( $\overline{id}$ )

- 
- 
- id INTEGER NULL, and the state of the state of the REFERENCES genes

### QC Data

#### $>$ hgu $95av2()$

➢ ...

This package has the following mappings: ➢ hgu95av2ACCNUM has 12625 mapped keys (of 12625 keys) ➢ hgu95av2ALIAS2PROBE has 36251 mapped keys (of 36251 keys) ➢ hgu95av2CHR has 12056 mapped keys (of 12625 keys) ➢ hgu95av2CHRLENGTHS has 25 mapped keys (of 25 keys)

Additional Information about this package: DB schema: HUMANCHIP\_DB DB schema version: 1.0 ➢ Organism: Homo sapiens Date for NCBI data: 2007-Oct7 Date for GO data: 200709 Date for KEGG data: 2007-Oct7 Date for Golden Path data: 2006-Apr14 Date for IPI data: 2007-Aug08 Date for Ensembl data: 2007-Oct24

#### SQLite Bonus Feature:

- ATTACH
	- ATTACH "foo.sqlite" AS bar;

Results in the database being attached to the current session.

All the tables inside of "foo.sqlite" are now available as bar.table

SELECT \* FROM bar.table1;

SELECT id FROM bar.table2;

#### Joining across databases

- $>$  mycon = hgu95av2 dbconn()
- ➢ > GOdbloc = system.file("extdata", "GO.sqlite", package="GO.db")
- ➢ > attachSql = paste("ATTACH '", GOdbloc, "' as go;", sep = "")
- ➢ > dbGetQuery(mycon, attachSql)
- ➢ > sql = paste("SELECT DISTINCT a.go\_id AS 'hgu95av2.go\_id',",
- $+$   $"a.$  id AS 'hgu $95av2.$  id',",
- ➢ + "g.go\_id AS 'GO.go\_id', g.\_id AS 'GO.\_id',",
- ➢ + "g.ontology",
- ➢ + "FROM go\_bp\_all AS a, go.go\_term AS g",
- $+$  "WHERE a.go id = g.go id LIMIT 10;")
- ➢ > data = dbGetQuery(mycon, sql)
- ➢ > data

#### Joining across databases

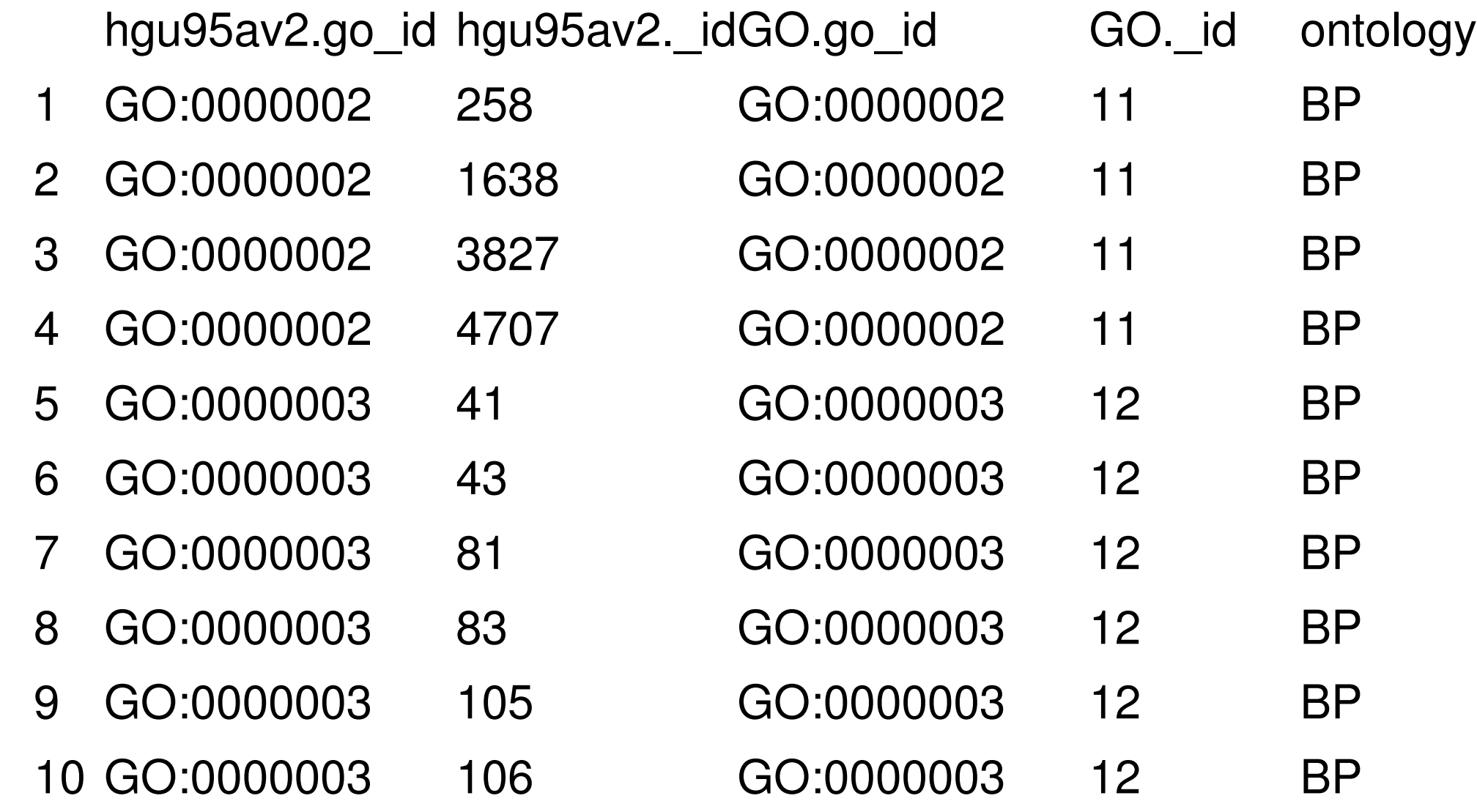

# **SQLForge**

- Makes SQLite DBs and packages them into standardized annotation packages
- Uses standard templates to make packages and standard schemas to make the databases underlying these
- The data are obtained from intermediate databases. (human.db0, mouse.db0 etc.)

### Making a sqlite database I

#requirement #1

➢ > source("http://bioconductor.org/biocLite.R")

➢ > biocLite("human.db0")

```
#requirement #2
➢ > hgu95av2_IDs = system.file("extdata",
➢ +                            "hgu95av2_ID",
➢ +                            package="AnnotationDbi")
➢ > myMeta = c("DBSCHEMA" = "HUMANCHIP_DB",
➢ +            "ORGANISM" = "Homo sapiens",
➢ +            "SPECIES" = "Human",
➢ +            "MANUFACTURER" = "Affymetrix",
➢ +            "CHIPNAME" = "Affymetrix Human Genome U95 Set Version 2",
➢ +            "MANUFACTURERURL" = "http:www.affymetrix.com")
```
## Making a sqlite database II

 $>$  popHUMANCHIPDB(affy = FALSE,

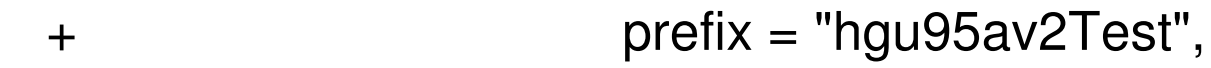

- ➢ + fileName = hgu95av2\_IDs,
- ➢ + metaDataSrc = myMeta,
- ➢ + baseMapType = "gb",
- ➢ + outputDir = getwd(),
- ➢ + printSchema = TRUE)

# Making an annotation package

➢ > seed < new("AnnDbPkgSeed",

- ➢ + Package = "hgu95av2Test.db",
- $+$   $\text{Version} = "2.1.0",$
- ➢ + PkgTemplate = "HUMANCHIP.DB",
- ➢ + AnnObjPrefix = "hgu95av2Test")

➢ > makeAnnDbPkg(seed,

- ➢ + "hgu95av2Test.sqlite",
- $+$   $\qquad \qquad$   $\qquad \qquad$  dest\_dir = getwd())

# Making a DB package with 1 call

➢ > makeHUMANCHIP\_DB(affy=FALSE,

➢ + prefix="hgu95av2",

➢ + fileName=hgu95av2\_IDs,

➢ + baseMapType="gb",

➢ + outputDir = getwd(),

➢ + version="2.1.0",

➢ + manufacturer = "Affymetrix",

➢ + chipName = "Affymetrix Human Genome U95 Set Version 2", ➢ + manufacturerUrl = "http://www.affymetrix.com")

#### END

"cut" slides with other examples that seemed too complicated for presentation follow...

# Another join

 $>$  con = GO dbconn()

➢ > query = paste("SELECT go\_ont.go\_id, go\_ont.ont,",

+ "go ont name.ont name FROM go ont,",

➢ + "go\_ont\_name WHERE (go\_ont.ont = go\_ont\_name.ont)")

$$
> rs = dbSendQuery(con, query)
$$

```
> f3 = fetch(rs, n=3)
```
 $>$  f3

```
go id ont ont_name
➢ 1 GO:0004497  MF Molecular Function
➢ 2 GO:0005489  MF Molecular Function
➢ 3 GO:0005506  MF Molecular Function
```
➢ > dbClearResult(rs)

#### A more complex example

- $>$  query = paste("SELECT g1. $*$ , g2.evi FROM go\_probe g1,",
- ➢ + "go\_probe g2 WHERE (g1.go\_id = 'GO:0005737' ",
- $+$  "and g2.go id = 'GO:0005737') AND (g1.affy\_id = g2.affy\_id)",
- $+$  "AND (g1.evi = 'IDA' AND g2.evi = 'ISS')")
- ➢ > rs = dbSendQuery(con, query)
- $>$  fetch(rs)

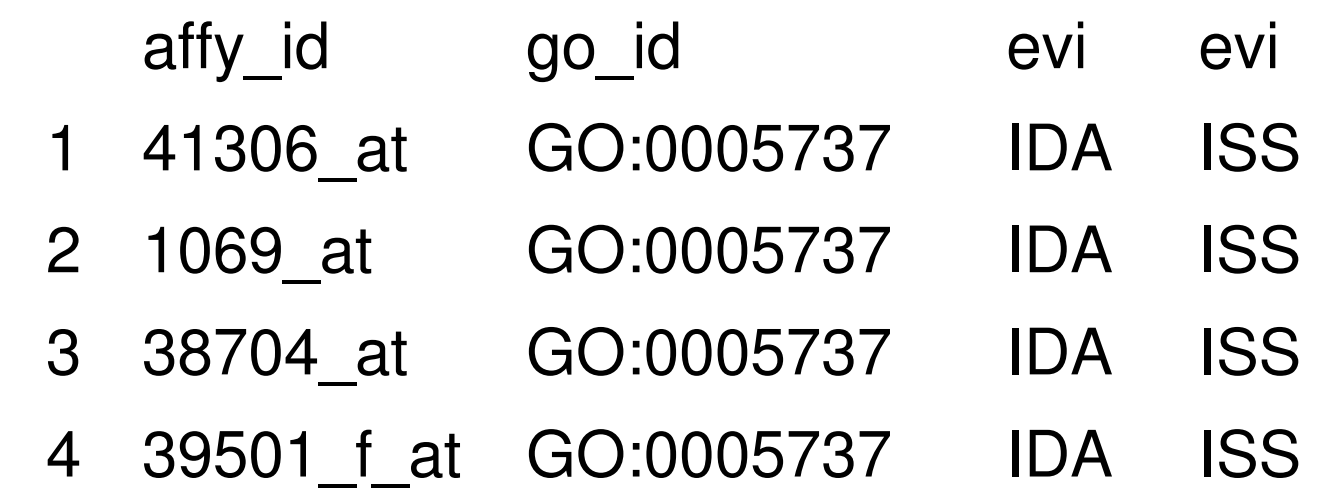

# A more complex example for mapping Symbols

queryAlias = function(x) {

➢ }

➢ }

```
it = paste("("", paste(x, collapse''", "'), "", sep="")paste("select id, alias symbol from alias",
    "where alias_symbol in", it, ");")
```

```
queryGeneinfo = function(x) {
 it = paste("("", paste(x, collapse''", "), "", sep="")paste("select id, symbol from gene info where",
     "symbol in", it, ");")
```
# A more complex example for mapping Symbols

queryAlias = function(x) {

➢ }

➢ }

```
it = paste("("", paste(x, collapse''", "'), "", sep="")paste("select id, alias symbol from alias",
    "where alias_symbol in", it, ");")
```

```
queryGeneinfo = function(x) {
 it = paste("("", paste(x, collapse''", "), "", sep="")paste("select id, symbol from gene info where",
     "symbol in", it, ");")
```